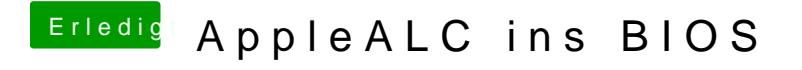

Beitrag von griven vom 4. Februar 2017, 01:01

Stimmt ich habe das im Grunde Platz satt